# Wstęp 9

## **Rozdział 1.** Co oznacza 3D 11

- Pierwsze spotkanie 13 Interfejs programu 14 Jednostki i ustawienia siatki 20 Posługiwanie się skrótami klawiszowymi przy oglądaniu modelu 22
	- Ustawianie widoku 23
	- Zaznaczanie obiektów 26

# **Rozdział 2.** Podstawy 29

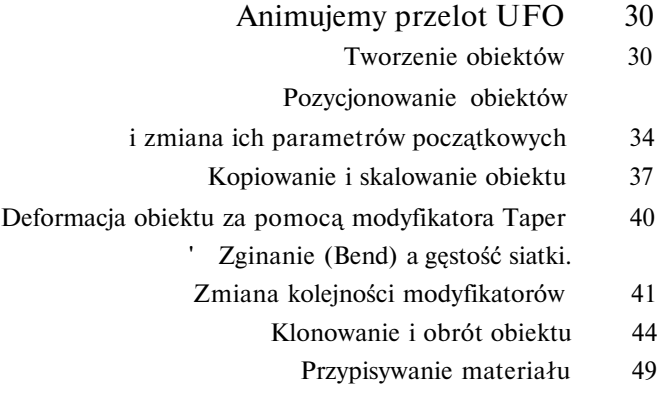

Rendering obrazu 53

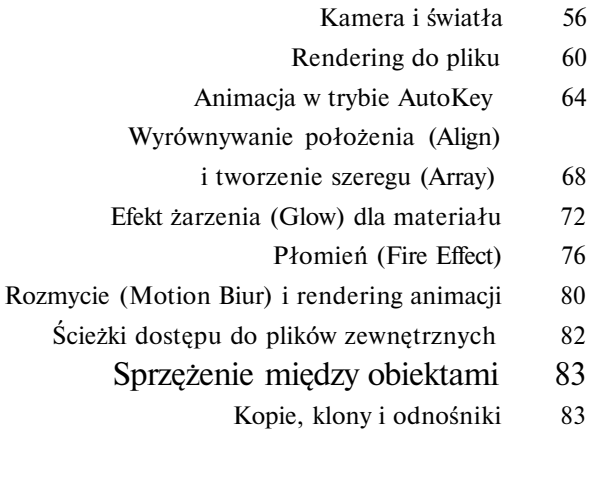

56 60

# **Rozdział 3.** Modelowanie ze splajnów 89

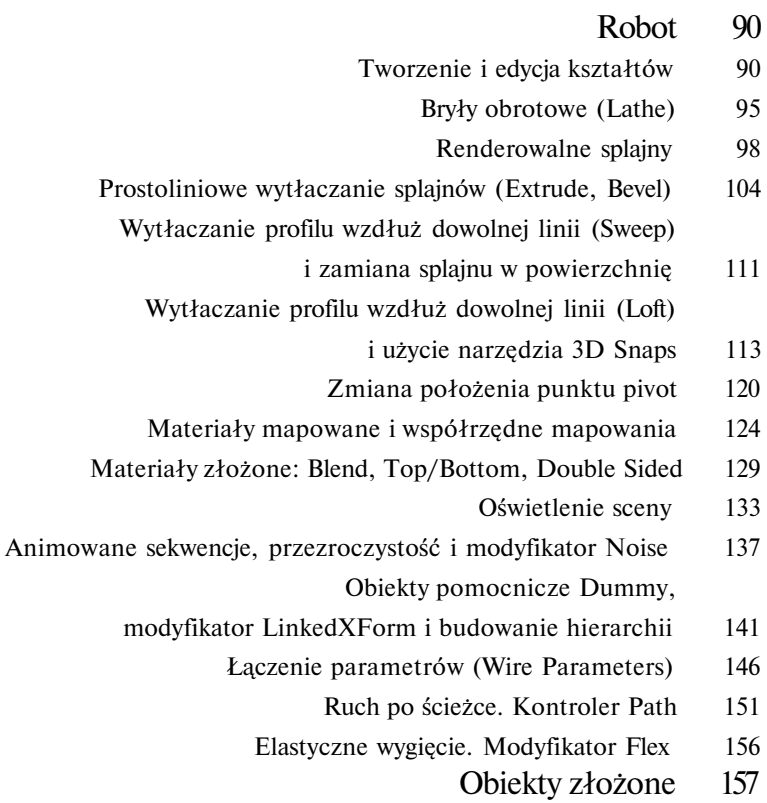

- ProBoolean 158
- Conform 159
- BlobMesh 162

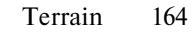

Connect 165

ShapeMerge 166 ProCutter 168

Scatter 170

#### **Rozdział** 4. Modelowanie siatkowe 173

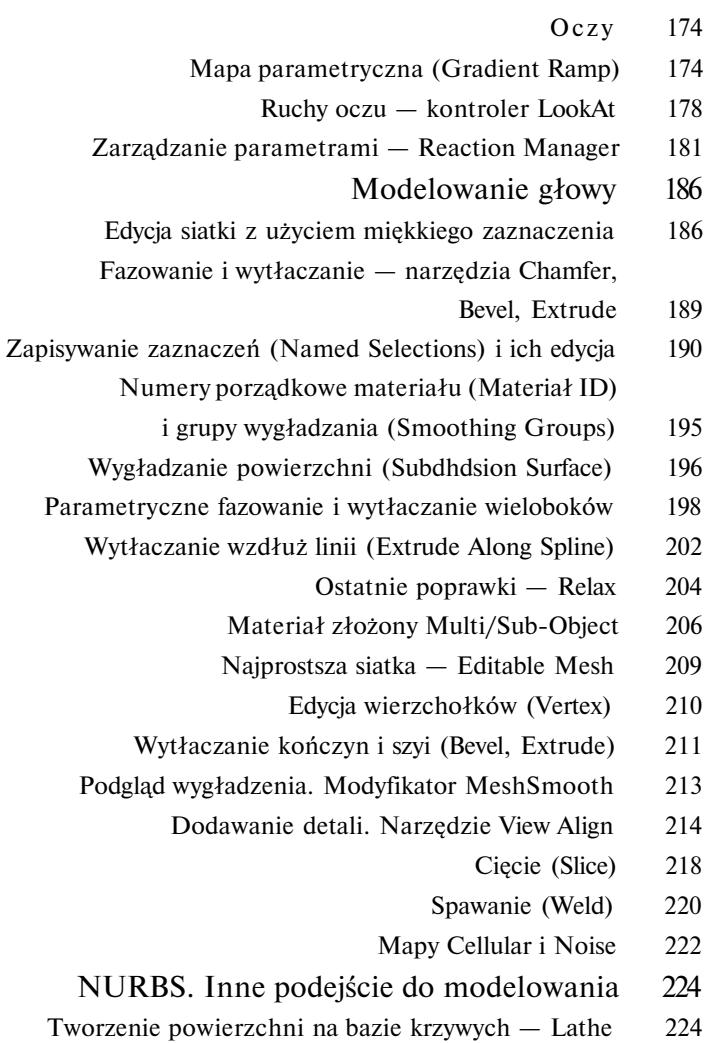

- Tworzenie krzywych na bazie powierzchni CV on Surf 227
	- Wytłaczanie U Loft 229

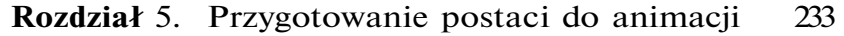

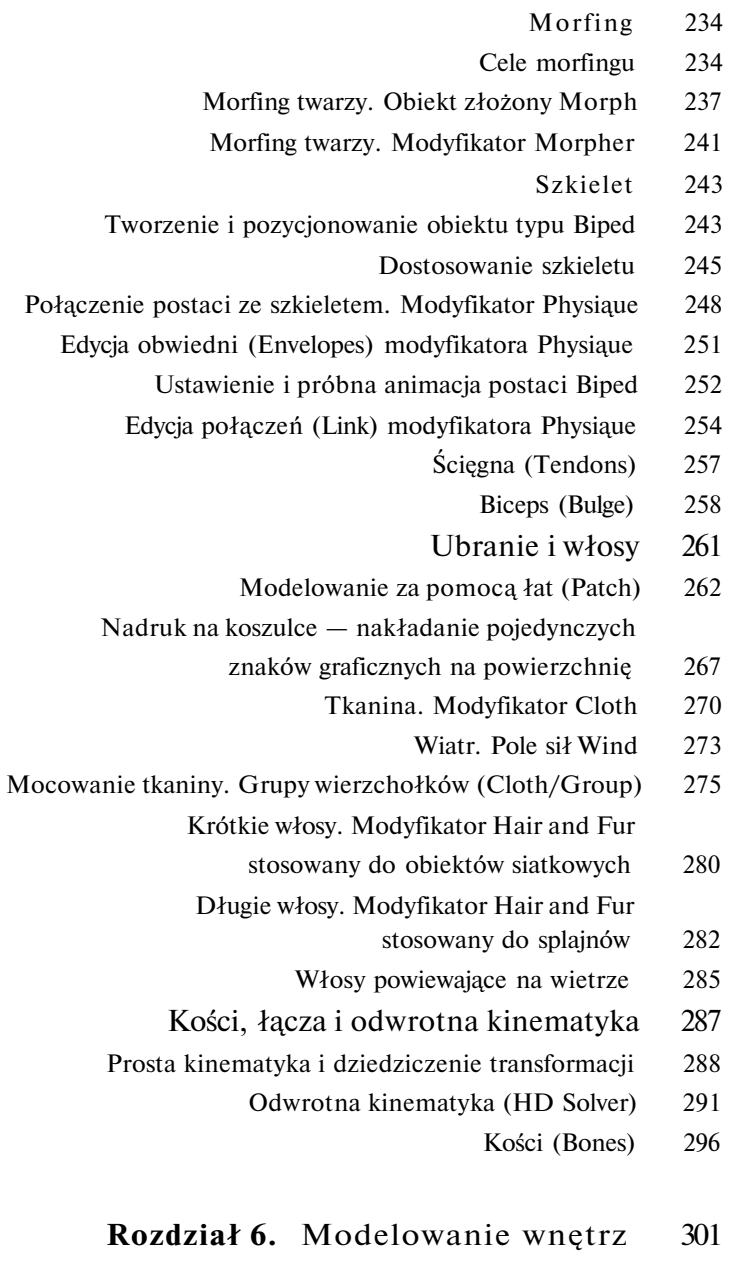

- Wnętrze latającego talerza 302 Wytłaczanie metodą Fit Deformation, modyfikatory FFD i odejmowanie brył (Boolean) 302
- Przygotowanie obiektu do animacji metodą Motion Capture 310
- Mapowanie Real-World 313
- Wstępne ustawienie postaci. Narzędzie LookAt Constraint 317
	- Zarządzanie warstwami (Manage Layers) 320
	- Ściany. Edycja normalnych do powierzchni 322
		- Wyposażenie wnętrza.
		- Konwersja splajnów do postaci siatki 329
	- Planeta. Mapa Noise i parametry przezroczystości 332
		- Animowane tekstury i mapa RGB Tint 336
- Pulsujące odblaski. Ograniczanie zasięgu świateł i kontroler Noise 344
	- Uproszczone mapowanie odbić i mapa Falloff 352
	- Para systemy cząstek (SuperSpray) i efekt Biur 356
		- Pokój z balkonem 360
		- Oszklone drzwi Translucent Shader 360
			- Balustrada. Narzędzie Spacing Tool 365
				- Obiekty parawanowe 369
	- Oświetlenie dzienne. System Daylight i renderer MentalRay 376
		- Materiały Arch&Design 381
		- Szkła, lustra, witraże 386
		- Mapy Fiat Mirror oraz Reflect/Refract 386
			- Materiały Raytrace 390
		- Materiały współpracujące z rendererem Mental Ray 392
			- Witraż 395

#### Rozdział 7. Animacja 401

#### Latający talerz 402

- Animacja świateł i materiałów 402 Animacja obrotu. Dziedziczenie transformacji
- i ręczna edycja krzywej animacji (Draw Curves) 412
- Animacja ruchu po ścieżce. Tworzenie kluczy bezpośrednio
	- na krzywej animacji (Add Keys) 415
	- Kopiowanie i wklejanie ustawień kości (Posturę) 419 Kopiowanie i wklejanie póz (Pose).
	- Unieruchamianie wybranych części ciała (Set Planted Key) 424
		- Chwytanie przedmiotu. Position Constraint 429
			- Pociągnięcie dźwigni. Parametr IK Blend 433
				- Zmiana hierarchicznego rodzica
					- kontroler Link Constraint 438

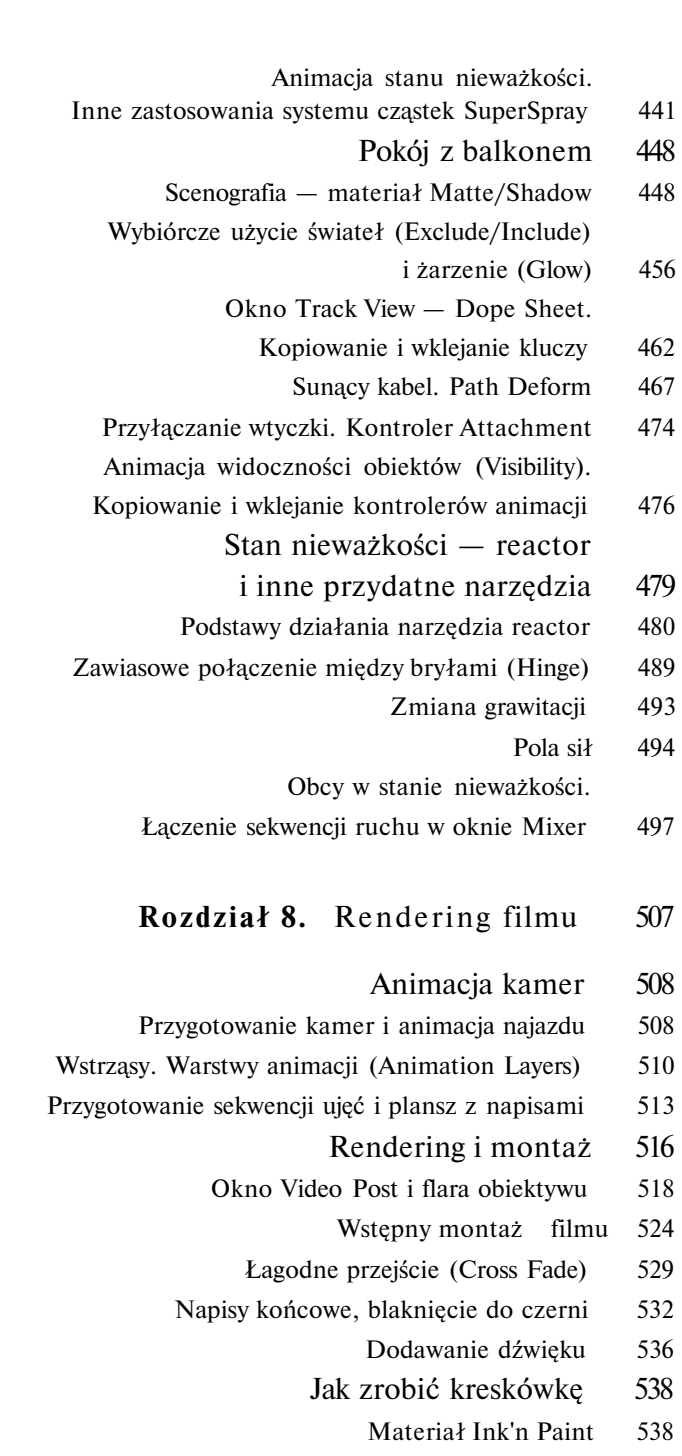

### **Skorowidz** 545